### #XovesLibres

De cando en cando os Mércores

Durante dúas tardes imos traballar nunha edición colaborativa da Wikipedia en galego e queremos que nos acompañes.

Para poder participar é necesario ter un usuario da Galipedia e rexistrarse na páxina do evento xa que as prazas son limitadas, aínda que tamén existe a posibilidade de participar en liña.

iInscríbete!

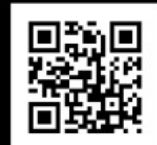

http://ir.gl/3b74aa

Primeiras xornadas "Coñece a Galipedia" na UDC Primeiro wikimaratón da Galipedia na UDC 16 e 17 de Abril na Facultade de Informática

Servizo de Normalización Lingüística

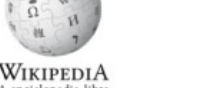

UNIVERSIDADE DA CORUÑA

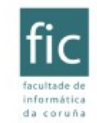

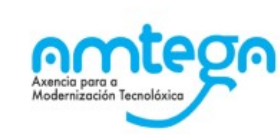

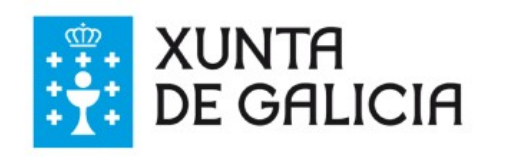

atópase baixo unha licerza **Crea tive Commons Attribution-ShareAllike 4.0.**<br>arcas rexistradas dos seus repectivos donos. +info en **http://ir.gi/df9229** 

# **Introdución ó uso de bots na Galipedia**

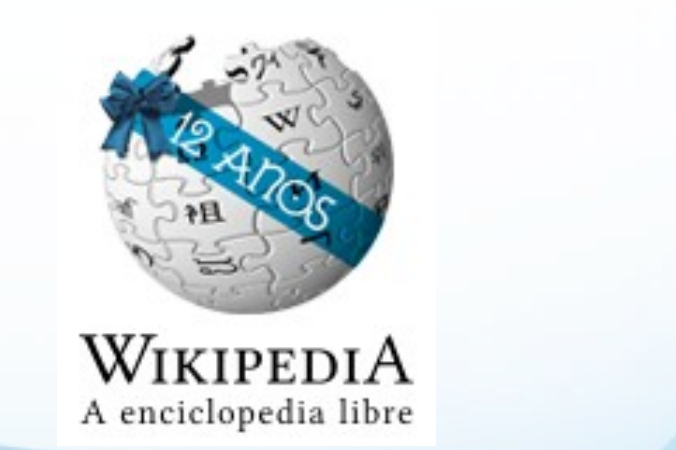

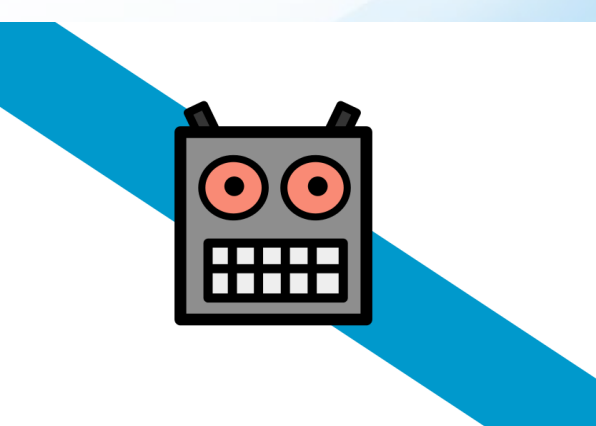

*Roi Ardao López "Banjo"*

<https://gl.wikipedia.org/wiki/Usuario:Banjo>

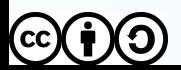

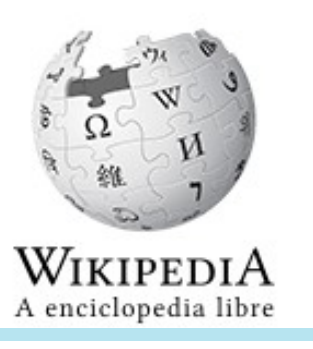

## **Que é un bot?**

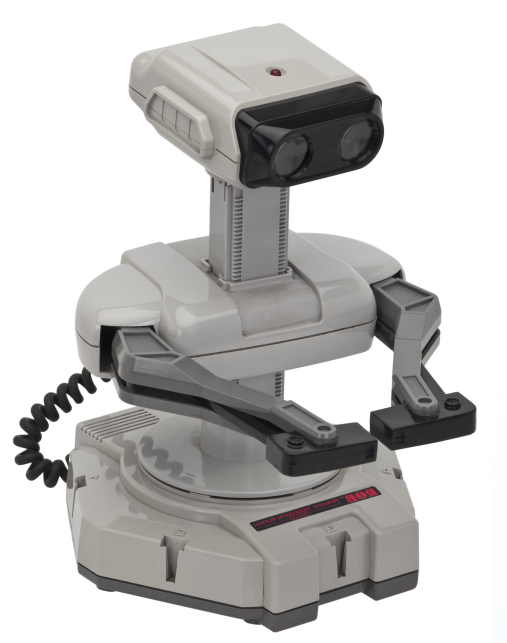

### **Ferramenta informática (semi)automatizada empregada para facer edicións na Wikipedia**

- **Realiza edicións masivas máis rápido que un editor humano**
- **Fai tarefas repetitivas e tediosas que doutra forma consumirían moito tempo**
- **Pode facer edicións de forma automática ou asistida**

**Os Bots non están exentos de cometer fallos ou edicións incorrectas, polo que sempre necesitan supervisión manual**

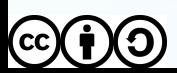

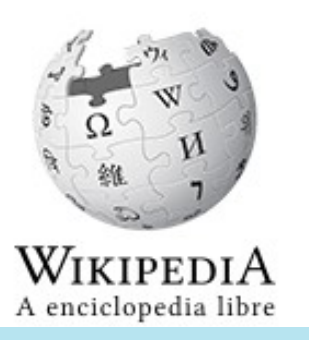

### **Que pode facer un bot?**

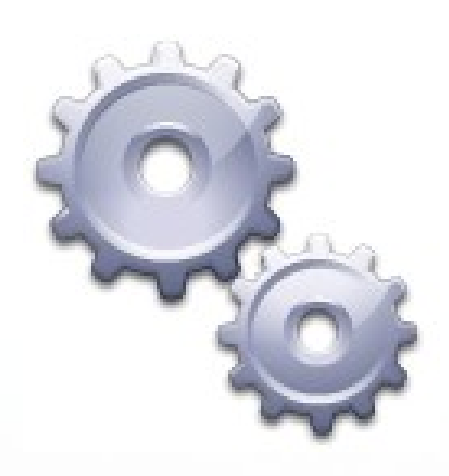

 $\mathbf{C}(\mathbf{r})$   $(\mathbf{r})$ 

- **Crear artigos de forma masiva**
- **Correccións ortográficas ou gramaticais**
- **Substitucións de texto en xeral**
- **Engadir / Eliminar / Mover categorías**
- **Engadir / Eliminar / Cambiar modelos**
- **Resolver ligazóns internas (ex. homónimos)**
- **Darlle formato wiki as táboas feitas en HTML**
- **Cargar ficheiros masivamente**
- **Reparar ligazóns externas rotas**
- **· Buscar violacións de copyright**
- **Mensaxes automáticas a usuarios**
- **Etc.**

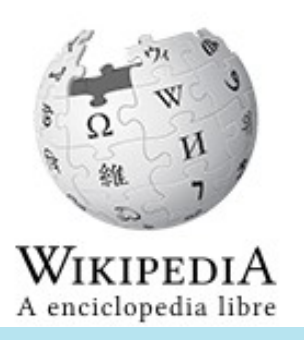

# **O potencial dos Bots**

LsjBot - ~ 500 000 artigos creados na wiki en sueco en 2013. Capaz de crear 10 000 artigos por día. Máis de 12 000 000 de edicións só na wiki en Sueco. Os artigos que crea non superan as 4 liñas de texto.

**ClueBot II** - 15 000 artigos creados na wiki inglesa en 2008. Bosquexos de asteroides con datos tomados da web da NASA. Convertidos nunha lista.

**TXIKIBoT, EmausBot, Lukas-bot** – Suman ~ 350 000 edicións só na wiki en galego. Encargados de manter interwikis, inactivos na actualidade. **Bots "Galegos"** - Manexados por varios usuarios da wiki en galego ao longo dos anos. Unhas 300 000 edicións combinadas. Correccións

otrográficas, movementos de categorías, substitución de modelos etc.

### **Os Bots son ferramentas moi potentes pero débese potenciar sempre a calidade dos artigos ante a cantidade**

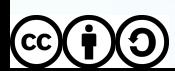

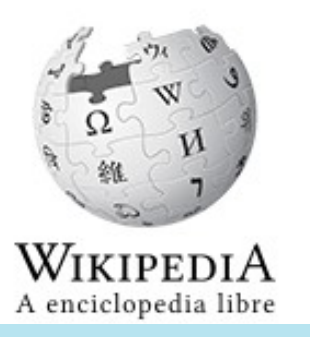

### **Crear un bot**

- **1 Crear unha conta de usuario para o bot**
- **2 Deseñar o bot Idea e definición de funcionamento**

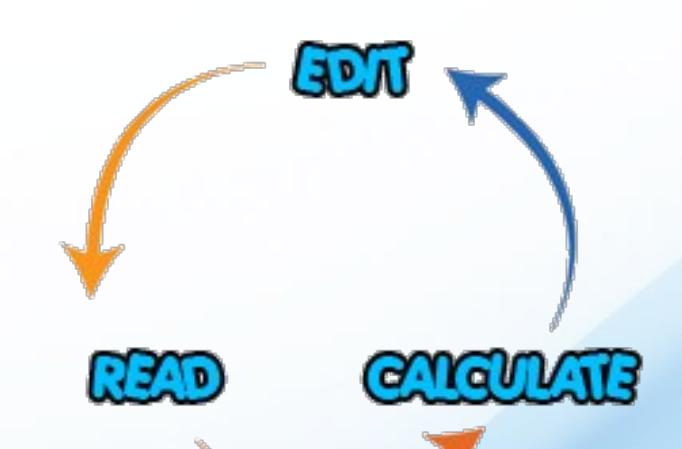

**3 – Escribir o bot**

**Linguaxes: Perl, PHP, Python, .NET, Java, Ruby, Vbscript** 

**etc**

**Interacción: Mediawiki API , Special:Export, RAW text (get)**

- **4 Probas de edición (30-50)**
- **5 Petición de aprobación**

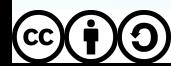

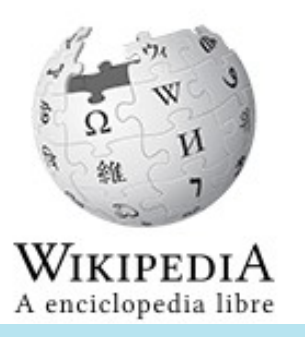

### **Pywikibot**

**Conxunto de ferramentas escritas en python deseñadas para traballar co sistema MediaWiki**

**Require:**

Pyhton 2.7.2 + S.O. - Windows / MAC / Unix (recomendado) Descargar Pywikibot (git / svn / zip)

**Módulos principais**

**replace.py** – Substitucións de texto

**category.py** – Engadir/eliminar/mover categorías

**template.py** – Engadir/eliminar/cambiar modelos

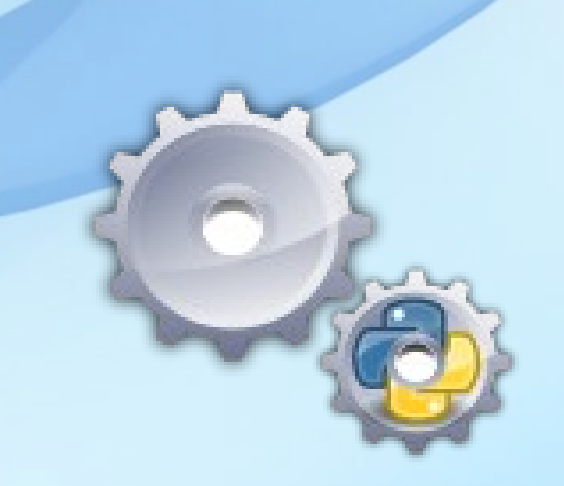

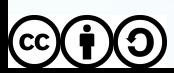

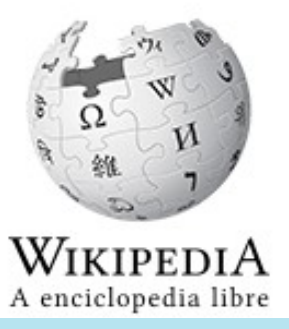

### **Pywikibot**

#### >>> Fortaleza, Ceará <<<

#### **@@ -24 +24 @@**

...<br>"'Fortaleza''' é a capital do [[Ceará]], un estado do nordeste do [[Brasil]]. É un importante centro turístico, moi visitado por [[Europa|europeos]] e por brasileiros por mor das súas prai ferencia}}, como a Praia do Futuro, no leste da cidade. Tiña unha poboación duns 2.141.402 habit mdo o censo de[[2000]]. A súa área total é 336 km<sup>2</sup>. A súa rexión metropoli millóns de habitantes en 2000.

'''Fortaleza''' é a capital do [[Ceará]], un estado do nordeste do [[Brasil]]. É un importante centro turístico, moi visitado por [[Europa|europeos]] e por brasileiros por mor das súas prai ferencia}}, como a Praia do Futuro, no leste da cidade. Tiña unha poboación duns 2 141 402 habitantes segundo o censo de[[2000]]. A súa área total é 336 km<sup>2</sup>. A súa rexión metropoli millóns de habitantes en 2000.

Do you want to accept these changes? ([y]es, [N]o, [e]dit, open in [b]rowser, [a]ll, [q]uit) y Page [[Formula racing]] saved No changes were necessary in [[Forte de San Damián]] No changes were necessary in [[Forró]] No changes were necessary in [[Foro pola Memoria de Galicia]] No changes were necessary in [[Foro do bo burgo de Castro Caldelas]] No changes were necessary in [[Foros xerais vascos]] No changes were necessary in [[Fortaleza de San Paio de Narla]] No changes were necessary in [[Fort Sumter]] >>> Forrest Gump <<< @@ -19,2 +19,2 @@ orzamento = \$55.000.000<ref name="BOXTotal">{{cite web|url=http://www.boxofficemojo.com/movies/?id=forrestgump.htm|title=Forrest Gump (1994)|publisher=[[Box Office Mojo]]|accessdate=19 e 2010}}</ref> | orzamento = \$55 000 000<ref name="BOXTotal">{{cite web|url=http://www.boxofficemojo.com/movies/?id=forrestgump.htm|title=Forrest Gump (1994)|publisher=[[Box Office Mojo]]|accessdate=19 e 2010}}</ref> recadación = \$677.945.399 recadación = \$677 945 399 Do you want to accept these changes? ([y]es, [N]o, [e]dit, open in [b]rowser, [a]ll, [q]uit) ySleeping for 3.6 seconds, 2015-04-16 16:00:56 No changes were necessary in [[Fortaleza]] No changes were necessary in [[Forth]] No changes were necessary in [[Forte de San Francisco de Lovelhe]] No changes were necessary in [[Forte da Ínsua]] No changes were necessary in [[Foro de Traxano]] Page [[Fortaleza, Ceará]] saved

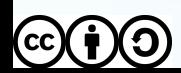

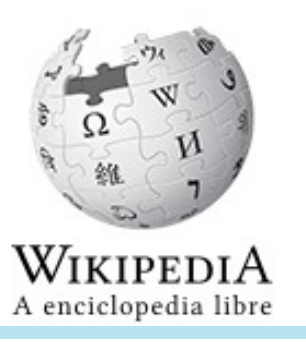

**Category.py**

#### **python category.py acción [-opcions]**

Accións posibles: add / remove / move

#### **python Category.py -move -from:"Alcaldes de Galicia por concellos" -to:"Alcaldes de Galicia por concello"**

Categoría: Alcaldes de Galicia por concellos

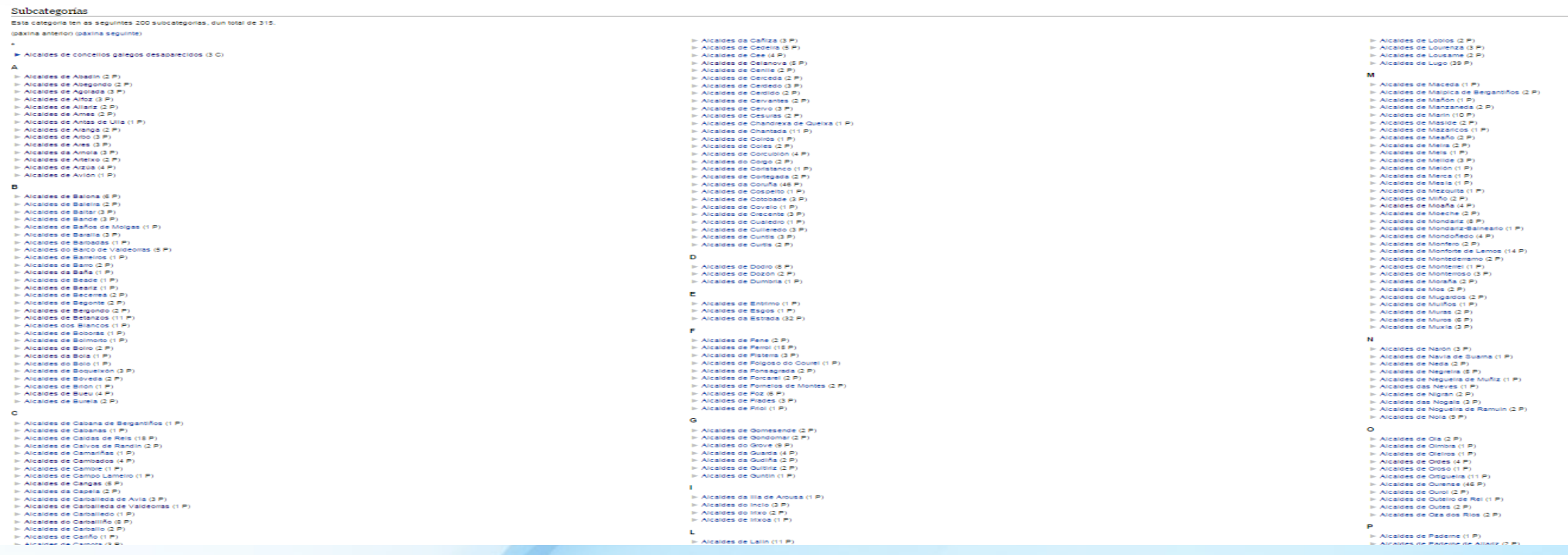

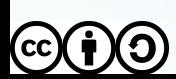

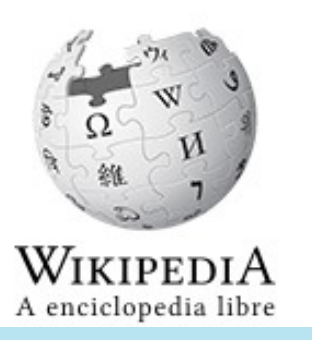

### **Template.py**

#### python template.py [-remove] velloModelo [novoModelo]

**Cambiar o "Modelo:País" por** "Modelo:InfoboxPaís"

Python template.py País InfoboxPaís

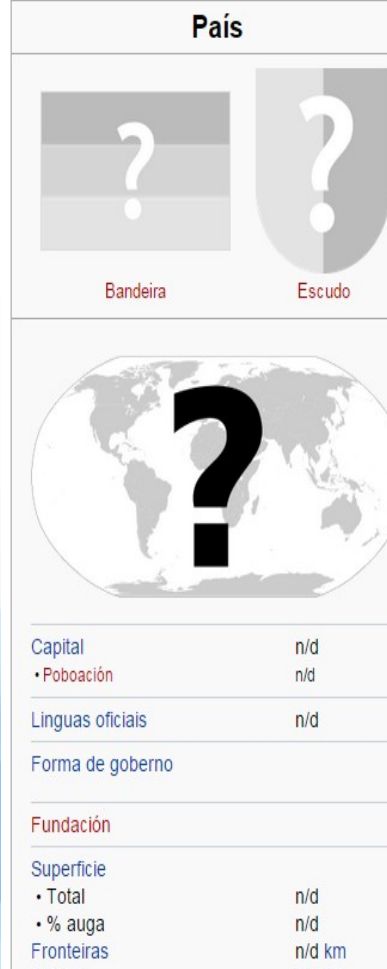

As sequintes páxinas ligan con "Modelo:País":

Ver as (500 anteriores | 500 sequintes) (20 | 50 | 100 | 250 | 500)

- · Dinamarca (inclusión) (← ligazóns)
- Portugal (inclusión) (← ligazóns)
- Bélxica (inclusión) (← ligazóns)
- Colombia (inclusión) (← ligazóns)
- · Brasil (inclusión) (- ligazóns)
- España (inclusión) (- ligazóns)
- · Suíza (inclusión) ( ligazóns)
- · Francia (inclusión) (- ligazóns)
- República Popular da China (inclusión) (← ligazóns)
- Italia (inclusión) (← ligazóns)
- México (inclusión) (← ligazóns) · Polonia (inclusión) (← ligazóns)
- + Arxentina (inclusión) (← ligazóns)
- Ecuador (inclusión) (← ligazóns)
- Andorra (inclusión) (- ligazóns)
- Israel (inclusión) (← ligazóns)
- · Porto Rico (inclusión) ( igazóns)
- Reino Unido (inclusión) (← ligazóns)
- Venezuela (inclusión) (← ligazóns)
- Honduras (inclusión) ( ligazóns)
- Alemaña (inclusión) (← ligazóns)
- $\bullet$  Iraq (inclusión) ( $\leftarrow$  ligazóns)
- Xibraltar (inclusión) (← ligazóns)
- · Uruguai (inclusión) (- ligazóns) • Exipto (inclusión) (← ligazóns)
- · Nova Zelandia (inclusión) (- ligazóns)
- Marrocos (inclusión) (← ligazóns)
- Cuba (inclusión) (← ligazóns)
- Inglaterra (inclusión) (← ligazóns)
- Estados Unidos de América (inclusión) (← ligazóns)
- Taiwán (inclusión) (← ligazóns)
- Alxeria (inclusión) (- ligazóns)
- Acerbaixán (inclusión) (- ligazóns)
- Perú (inclusión) (← ligazóns)
- + Afganistán (inclusión) (← ligazóns)
- Paraguai (inclusión) (← ligazóns)
- Haití (inclusión) (← ligazóns)
- Grecia (inclusión) (← ligazóns) • Estonia (inclusión) (← ligazóns)
- Albania (inclusión) (- ligazóns)
- 

• Angola (inclusión) (← ligazóns)

Introdución ó uso de bots na Galipedia - Roi Ardao López "Bar

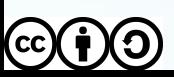

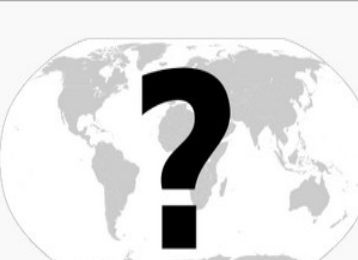

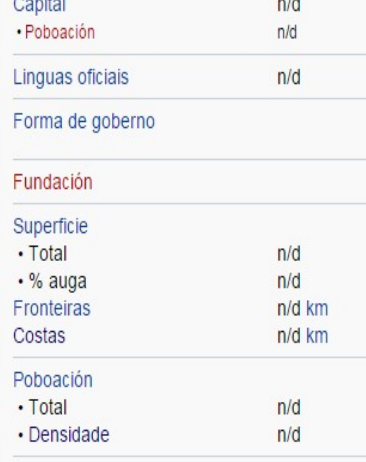

PIB (nominal)

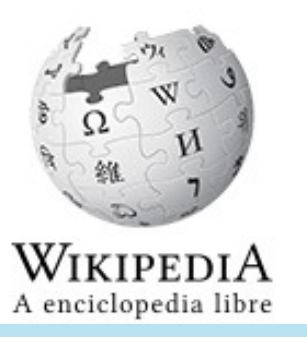

### **Replace.py**

**Python replace.py "textoVello" "textoNovo" -opcións**

#### **python replace.py "bateria" "batería" -start:! -ns:0 -summary:"Bot - ortografía"**

No changes were necessary in [[Tamandaré (1865)]] No changes were necessary in [[Zach Lind]] No changes were necessary in [[Doane Perry]] No changes were necessary in [[Black Sabbath]] No changes were necessary in [[Mark O'Connell]] No changes were necessary in [[IPhone]] No changes were necessary in [[Bang the Drum, Ashley]] No changes were necessary in [[Brandon Barnes]] No changes were necessary in [[AA]] No changes were necessary in [[Coady Willis]] No changes were necessary in [[Drowse]] No changes were necessary in [[Cristiano Mozzati]] No changes were necessary in [[Miguel Peñas]]

#### >>> David carrica <<<

Actualmente es miembro activo de las bandas Traccion y Tierra Santa. Compagina su actividad musical como profesor de percusion y bateria. Actualmente es miembro activo de las bandas Traccion y Tierra Santa. Compagina su actividad musical como profesor de percusion y batería.

Do you want to accept these changes? ([y]es, [N]o, [e]dit, open in [b]rowser, [a]ll, [q]uit) y No changes were necessary in [[Byron McMackin]] No changes were necessary in [[Papa Jack Laine]] No changes were necessary in [[Tramen]] No changes were necessary in [[Jay Schellen]] No changes were necessary in [[Bobby Economou]]

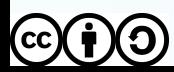

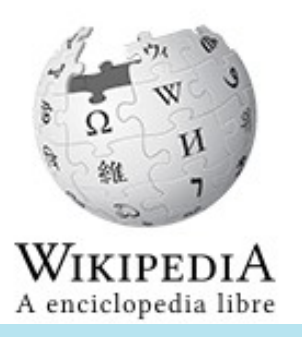

# **Expresións regulares**

**Secuencias de caracteres que forman un patrón de búsqueda, principalmente empregadas na busca de patróns de cadeas de caracteres ou en operacións de substitucións**

**Ex: Handel, Händel e Haendel descríbese có patrón "H(a|ä|ae)ndel"**

**Para substituír calquera ocorrencia de Handel, Händel e Haendel por Bach:**

**python replace.py "H(a|ä|ae)ndel" "Bach" -regex -start:!**

**Queremos substituír tódalas ocurrencias de "Image" por "Ficheiro"**

```
python replace.py "Image" "Ficheiro" -start:!
```
**E se tamén existen "image" / "imaxe" / "Imaxe" / "imagen" / "Imagen" ?? python replace.py "[Ii]ma[gx]e[n\*]" "Ficheiro" -start:!**

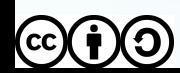

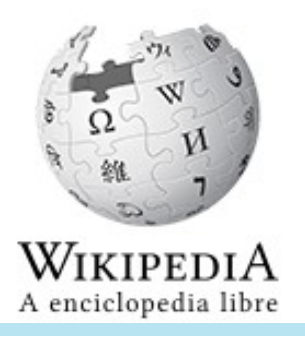

### **Expresións regulares**

**BIMP – BOE: "Os números poden ir separados nos millares por espazos en brancos para facilitar a lectura, pero nunca por puntos ou comas"**

Python replace.py "(\d{1,3})\.(\d{3})\.(\d{3}\,\*\d\*)" "\1 \2 \ **3" -ns:0 -regex -summary:"Bot - formateo de números según [[Wikipedia:libro de estilo]]" -start:!**

```
10.224.000,123 → 10 224 000,123
\d → díxito \. → punto {} → número de ocorrencias
* → 0 ou máis ocorrencias
              \1 = 10
             \2 = 224
             \3 = 000,123
       ''(\d{1,3})\.\(\d{3})\.\(\d{3})\.\(\d{3})\.
```
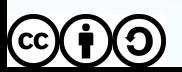

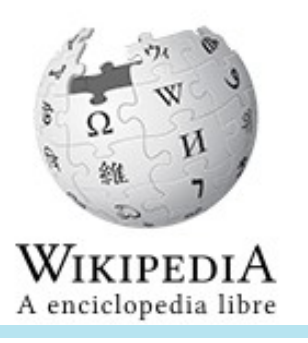

### Máis información

**Crear un bot [https://en.wikipedia.org/wiki/Wikipedia:Creating\\_a\\_bot](https://en.wikipedia.org/wiki/Wikipedia:Creating_a_bot)**

**Mediawiki API [https://www.mediawiki.org/wiki/API:Main\\_page](https://www.mediawiki.org/wiki/API:Main_page)**

**Info e política na Galipedia <https://gl.wikipedia.org/wiki/Wikipedia:Bots>**

**Manual de Pywikibot <https://www.mediawiki.org/wiki/Manual:Pywikibot>**

**Expresións regulares en python <https://docs.python.org/2/library/re.html>**

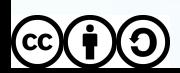

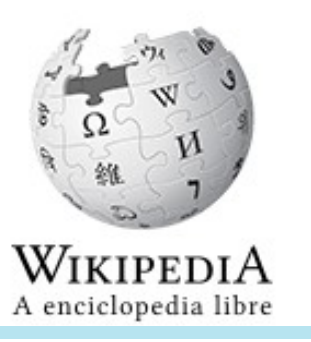

### Créditos

[https://commons.wikimedia.org/wiki/File%3AWikimaraton\\_da\\_Galipedia\\_na\\_UDC.png](https://commons.wikimedia.org/wiki/File%3AWikimaraton_da_Galipedia_na_UDC.png) Wikimedia Foundation [CC BY-SA 3.0 (http://creativecommons.org/licenses/by-sa/3.0)], via Wikimedia Commons <https://gl.wikipedia.org/wiki/Ficheiro:Wiki.png> revisión 7 de marzo de 2015 ás 00:53 – By Elisardojm [https://commons.wikimedia.org/wiki/File%3ABot\\_galego.svg](https://commons.wikimedia.org/wiki/File%3ABot_galego.svg) r Galician flag.svg: IgnisFatuus Robot icon.svg: Bilbog derivative work: . HombreDHojalata.talk (Galician flag.svg Robot icon.svg) [Public domain] via Wikimedia Commons <https://commons.wikimedia.org/wiki/File%3ANES-ROB.jpg> By Evan-Amos (Own work) [CC BY-SA 3.0 (http://creativecommons.org/licenses/by-sa/3.0)], via Wikimedia Commons [https://commons.wikimedia.org/wiki/File%3ACrystal\\_Clear\\_action\\_run.png](https://commons.wikimedia.org/wiki/File%3ACrystal_Clear_action_run.png) By Everaldo Coelho and YellowIcon [LGPL (http://www.gnu.org/licenses/lgpl.html)], via Wikimedia Commons <http://stats.wikimedia.org/EN/SummarySV.htm> [https://commons.wikimedia.org/wiki/File%3AThank\\_you.png](https://commons.wikimedia.org/wiki/File%3AThank_you.png) By Erkan Yilmaz (Own work) [Public domain], via Wikimedia Commons [https://commons.wikimedia.org/wiki/File%3ANuvola\\_apps\\_kdmconfig.png](https://commons.wikimedia.org/wiki/File%3ANuvola_apps_kdmconfig.png) By David Vignoni / ICON KING (http://icon-king.com) [LGPL (http://www.gnu.org/licenses/lgpl.html)], via Wikimedia Commons [https://commons.wikimedia.org/wiki/File%3ATalk\\_page\\_icon\\_crystal.png](https://commons.wikimedia.org/wiki/File%3ATalk_page_icon_crystal.png) By User:Pianopianissimo (Own work) [Public domain], via Wikimedia Commons <https://en.wikipedia.org/wiki/File:Wikieditcycle.png> By The original uploader was PocklingtonDan at Wikimedia Commons (Transferred from en.wikipedia to Commons.) [Public domain], via Wikimedia Commons [https://commons.wikimedia.org/wiki/File%3APwb\\_icon.svg](https://commons.wikimedia.org/wiki/File%3APwb_icon.svg) By Python.svg: The people from the Tango! project. Crystal Clear action run v2.svg: Crystal Clear action run.svg: Everaldo Coelho and YellowIcon Vectorizer: User:HereToHelp derivative work: Amit6 (talk) derivative work: Xqt [CC BY-SA 3.0 (http://creativecommons.org/licenses/by-sa/3.0) or LGPL (http://www.gnu.org/licenses/lgpl.html)], via Wikimedia Commons

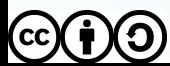

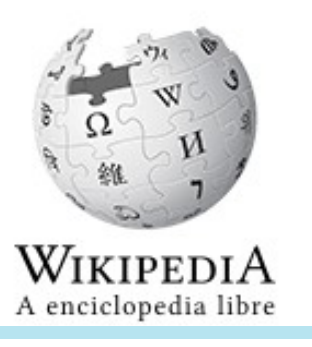

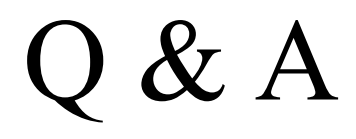

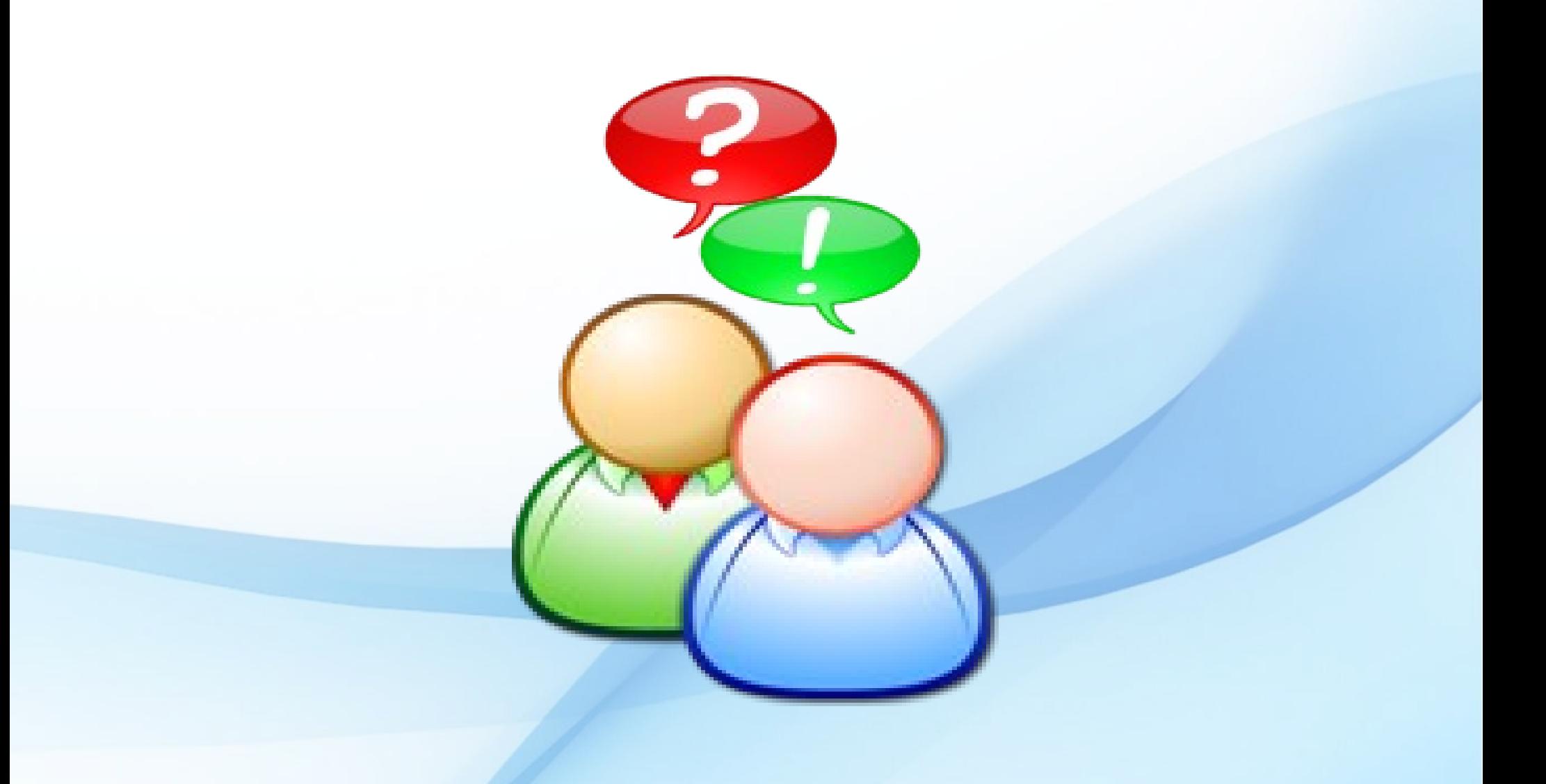

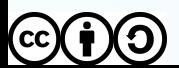

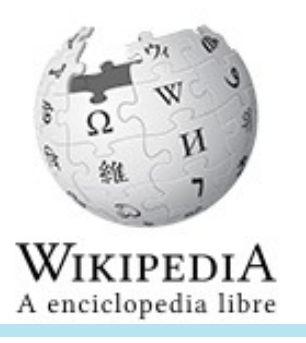

# Grazas!

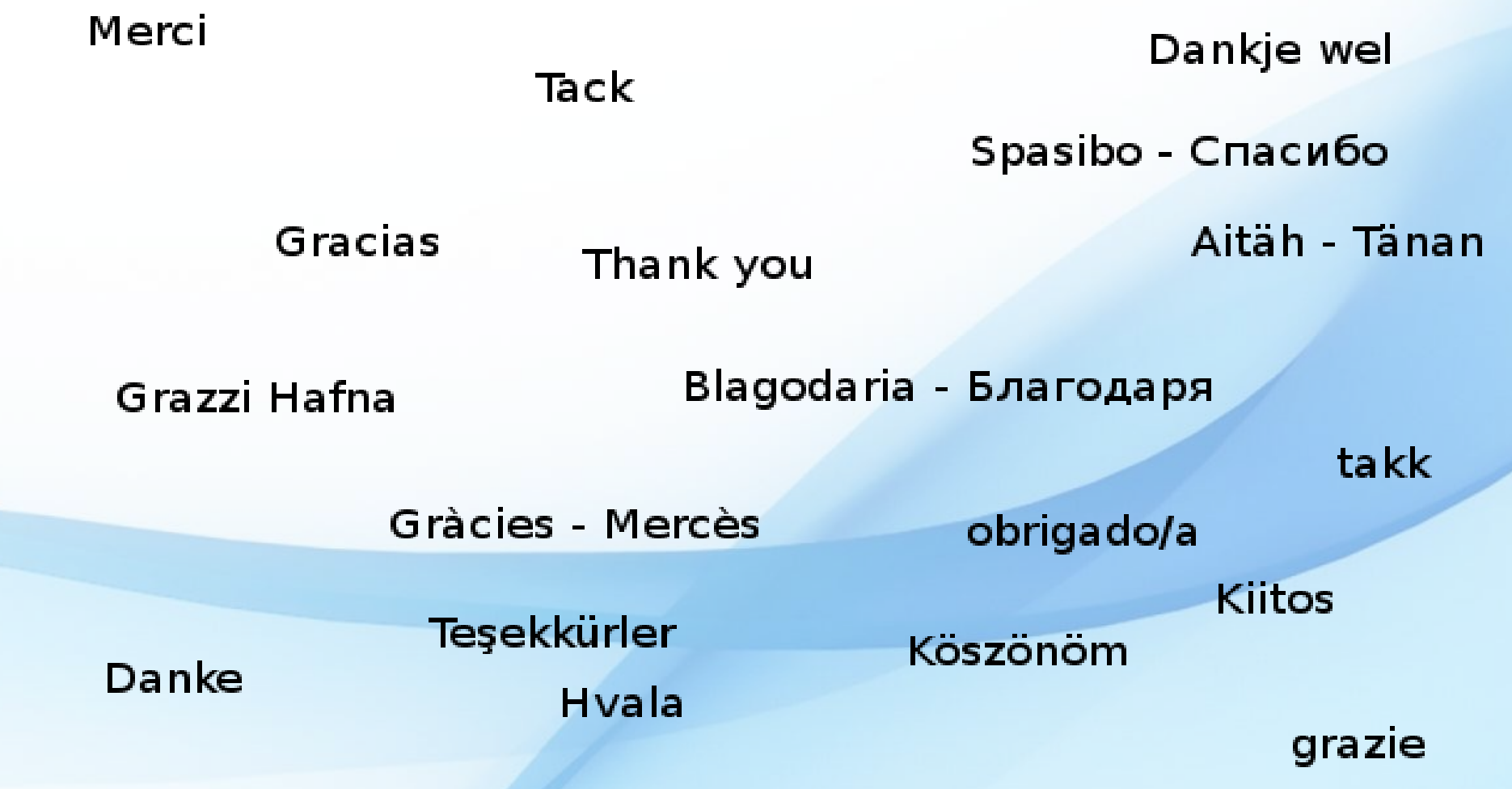

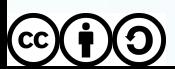